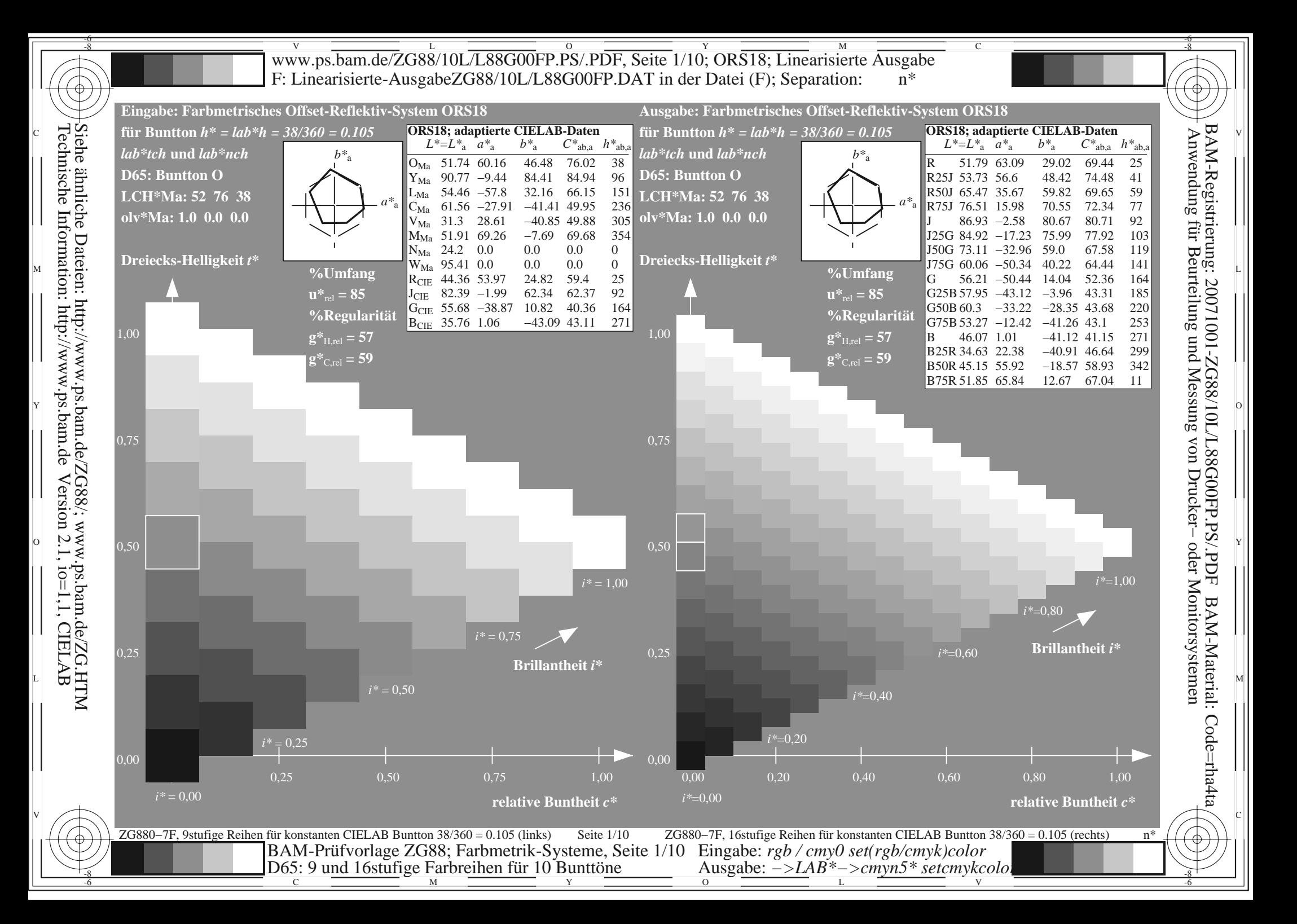

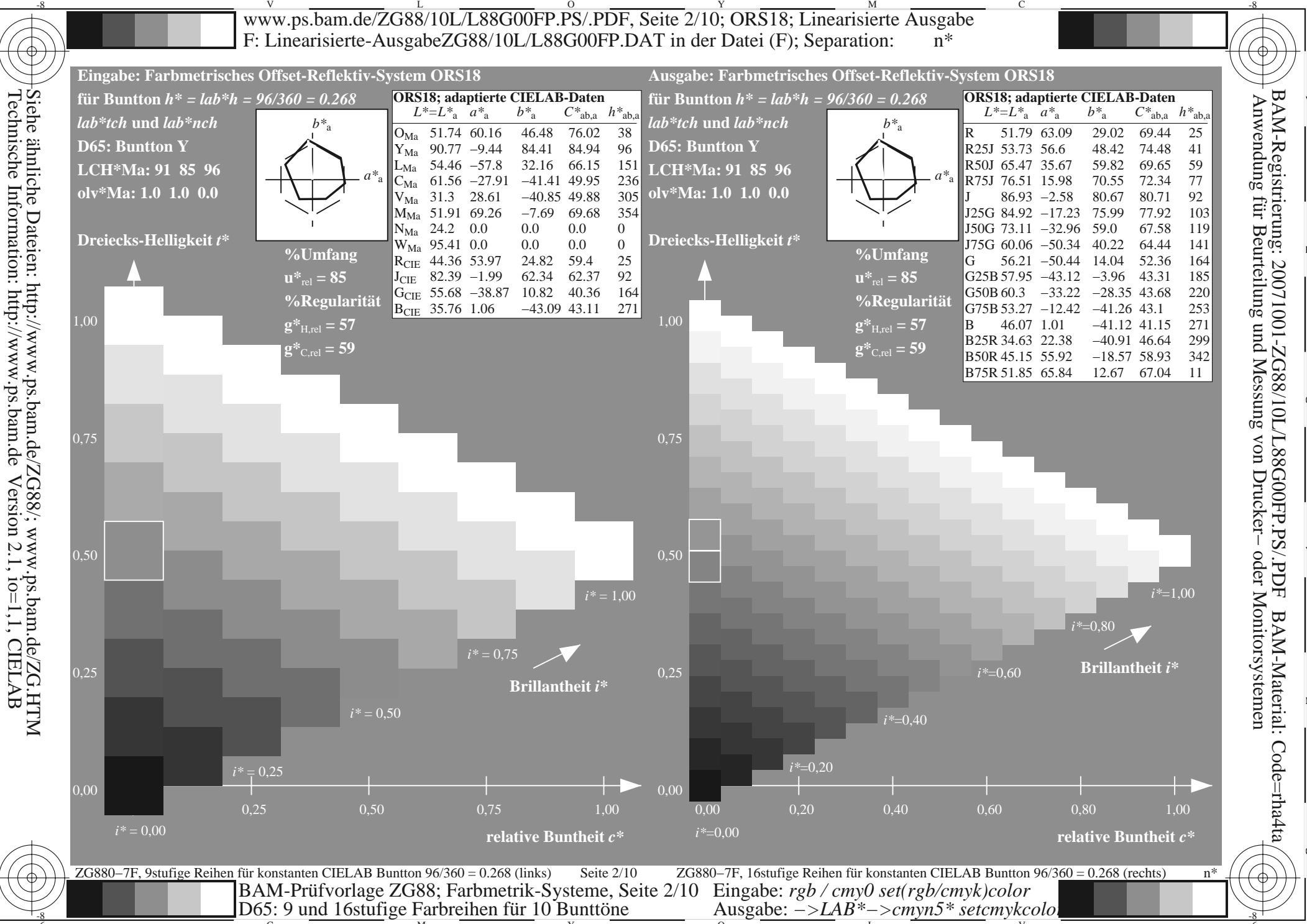

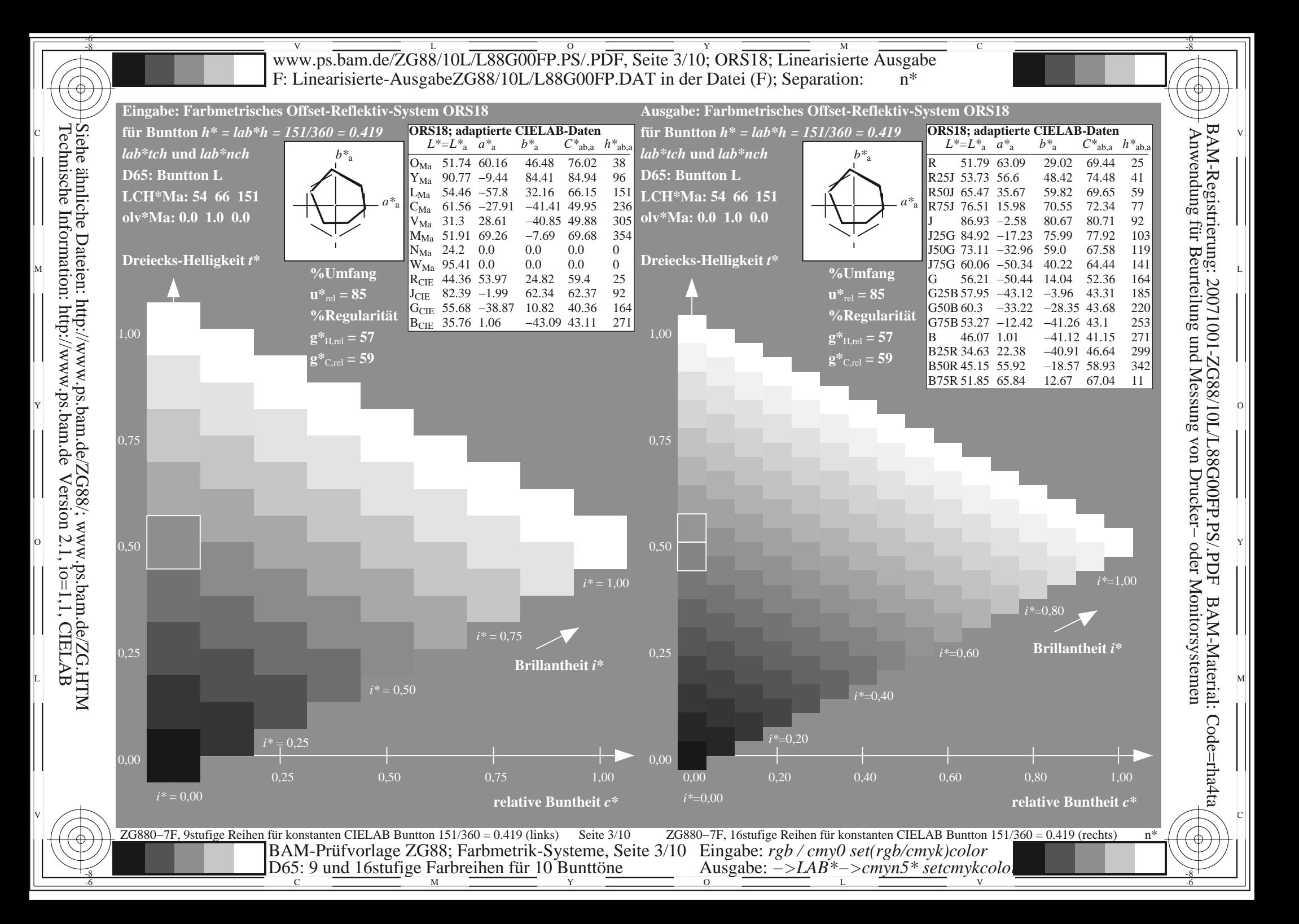

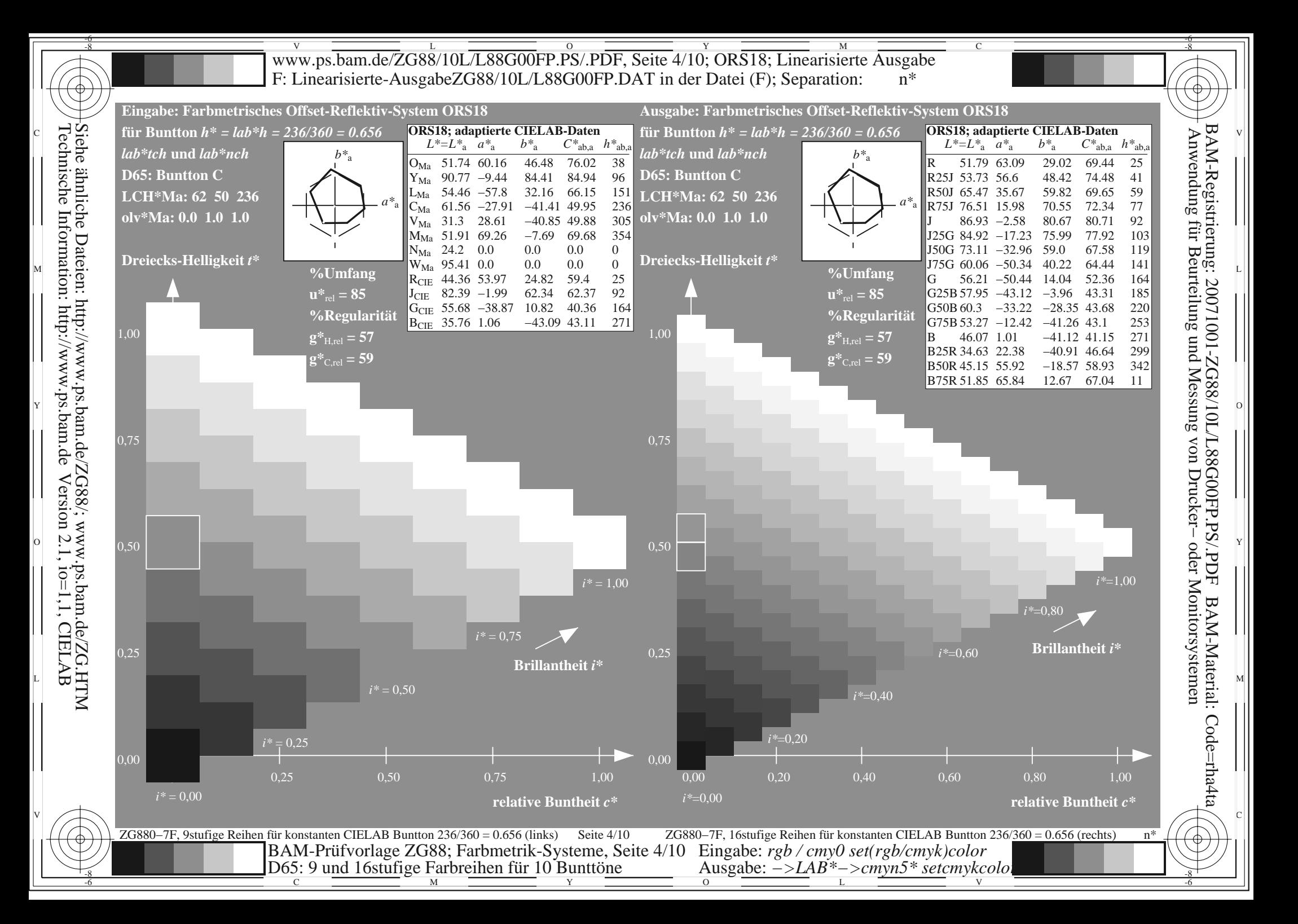

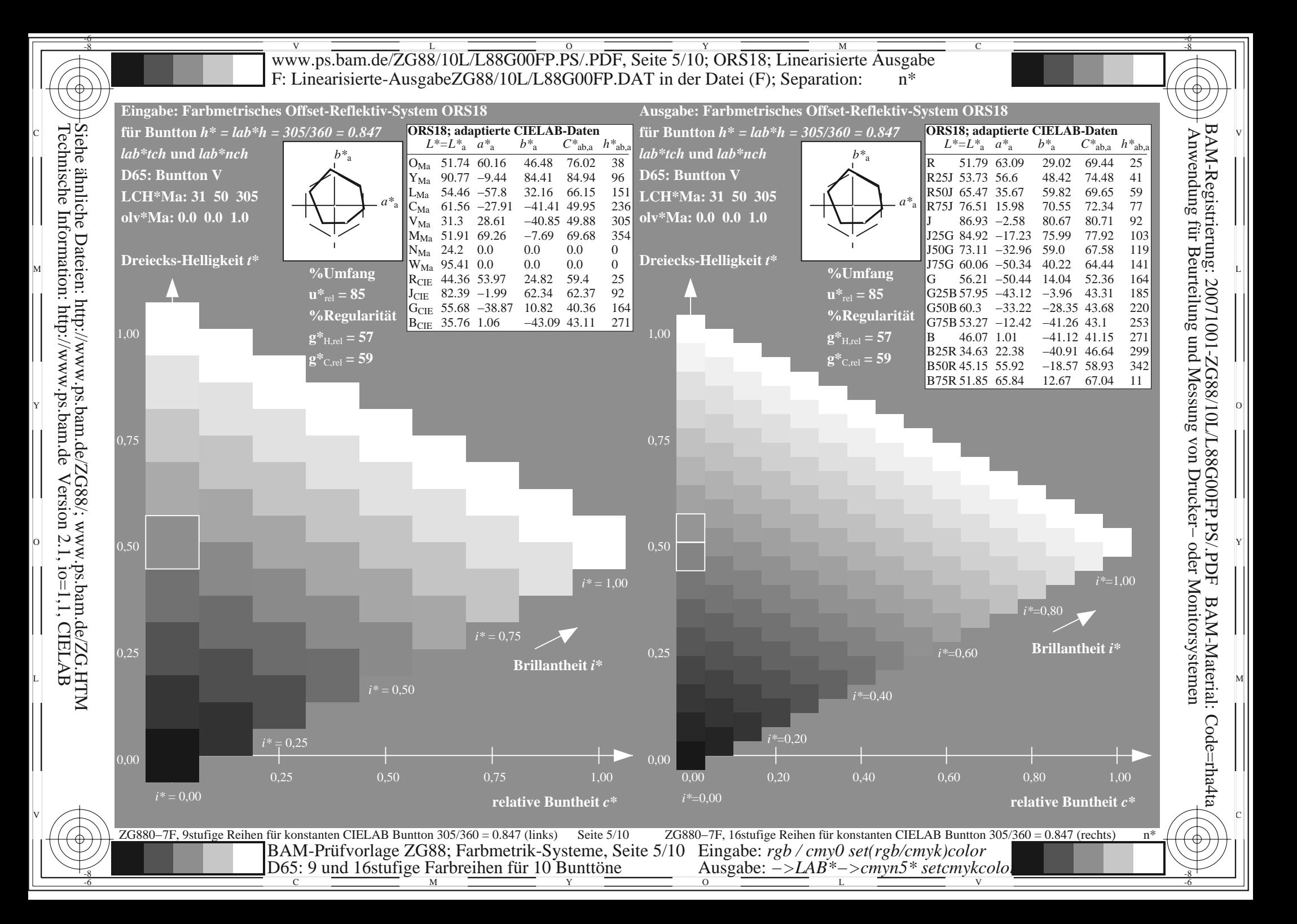

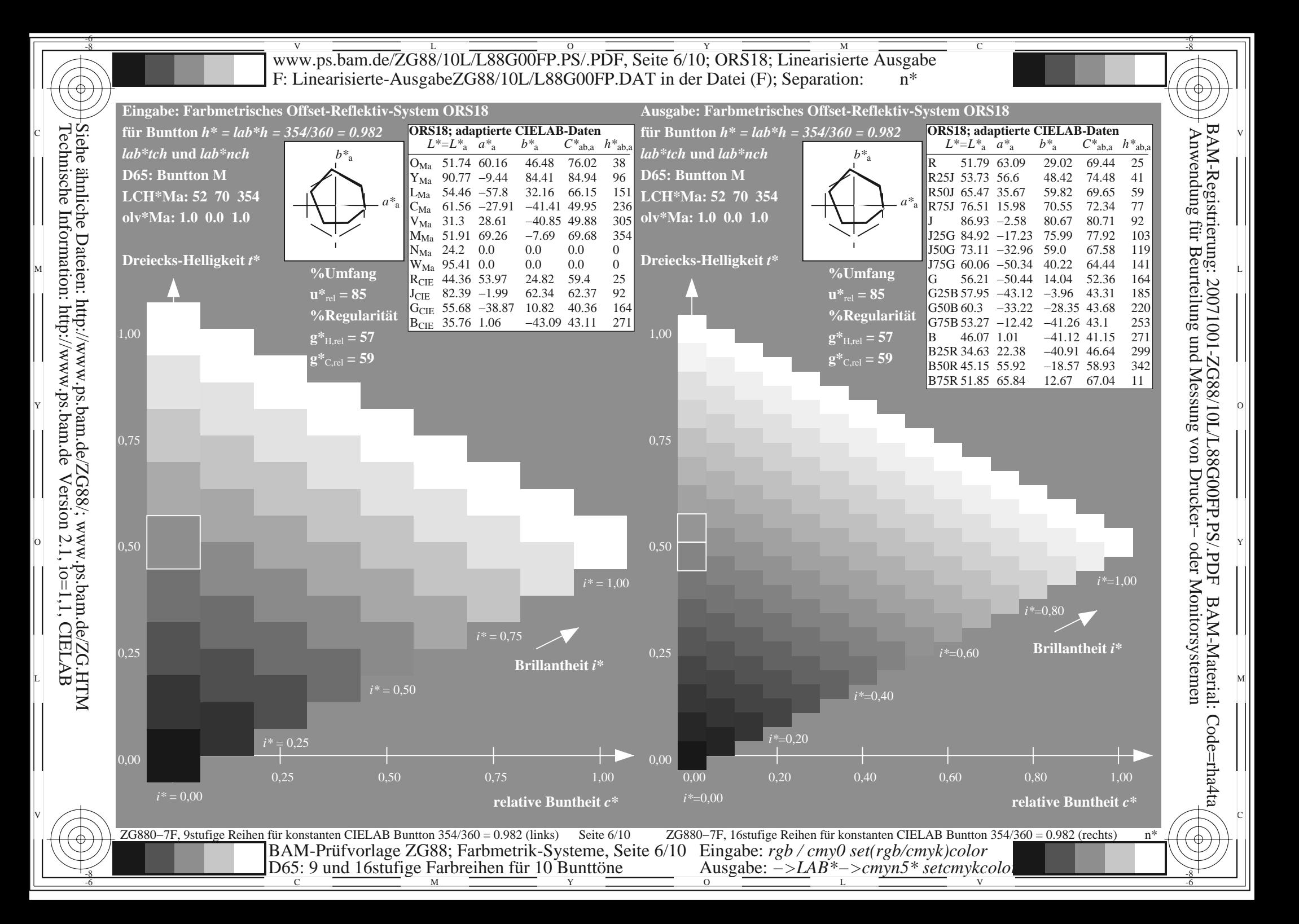

![](_page_6_Figure_0.jpeg)

![](_page_7_Figure_0.jpeg)

Information: http://www.ps.bam.de

![](_page_8_Figure_0.jpeg)

![](_page_9_Figure_0.jpeg)